## **Agenda CA Wetland Monitoring Workgroup February 4, 2014 State Board, 1001 I Street, Room 240, Sacramento, CA 95814**

**Webex and teleconference login and password information at end of agenda.**

- 9:30 Welcome and Introductions (Shakoora Azimi-Gaylon)
- 9:35 Review of Meeting Minutes from 11/5/2013 (Shakoora Azimi-Gaylon)
- 9:40 Review Governing Documents (Shakoora Azimi-Gaylon)
	- Charter
	- Roles and Responsibilities
	- Federal and NGO co-chairs

Expected outcome: Discuss updates to the two documents and decide whether new individuals should be rotated into the federal and NGO co-chair positions.

- 10:30 WRAMP Implementation
	- Report out from Triennial Audit presentation to Council (Tom Cavanaugh)
	- Coordination with other Workgroups (Shakoora Azimi-Gaylon)
	- CWMW 2014 Priorities (Shakoora Azimi-Gaylon, all)
	- Update to EPA Work Plan (Paul Jones, all)

Expected outcome: Discuss strategic directions and priorities for CWMW in 2014.

- 12:00 Lunch
- 1:00 WRAMP Implementation continued (Shakoora Azimi-Gaylon)

Expected outcome: Finish discussion from the morning.

2:00 Status and Trends (Eric Stein, Chris Potter)

Expected outcome: Discus the status of the S&T Program, including linkages to HCP/NCCP and progress with the JVs.

3:00 Level 2 Committee (Cliff Harvey)

Expected outcome: Update on L2 Committee activities.

- 3:30 Updates
	- State Stewardship of NHD (Kris Jones)
	- Wetland Policy Update (Bill Orme)
	- National Monitoring Conference Poster (Jon Marshack)
- 3:45 Announcements
- 3:50 Next steps and future agenda items (Shakoora Azimi-Gaylon)
- 4:00 Adjourn

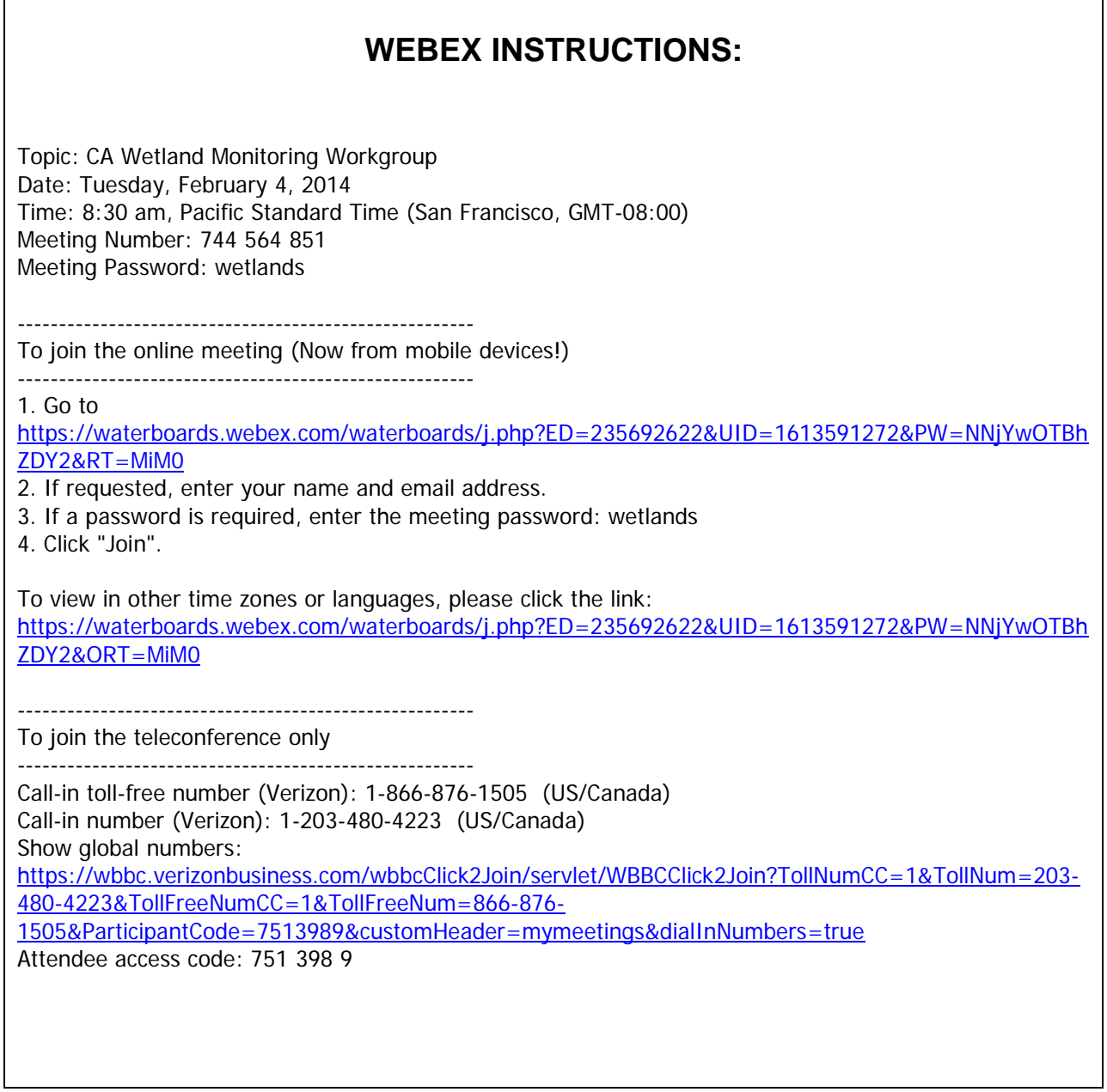

## **Meeting Location Directions**

State Water Resources Control Board 1001 I Street Sacramento, CA 95814

Visitors will need to check-in at the reception area to receive a day pass to the building.

Coffee, tea, and food will be available at the coffee shop in located in the lobby. Light snacks will be provided in the meeting room. Please bring a brown bag lunch or money for lunch at the EPA building coffee shop or any of the many restaurants nearby

## **Directions:**

Once on 1-5 in Sacramento

- Take the J Street exit
- Take J Street east to 11<sup>th</sup> and turn left
- Go one block and turn left on I Street
- Cal/EPA headquarters building will be on your right.

## **Parking**

Metered parking (1,2, and 10-hour meters) is available around the building. Meter parking uses quarters. Recommended Parking lots: The closest lot is across from the building on 10<sup>th</sup> and I Street (\$15/day), enter on 10<sup>th</sup> or 11<sup>th</sup>. Parking also available between H and I on  $14^{th}$  St., (\$6/day if in by 9:30 and out after 4:30, otherwise \$3/hr.).

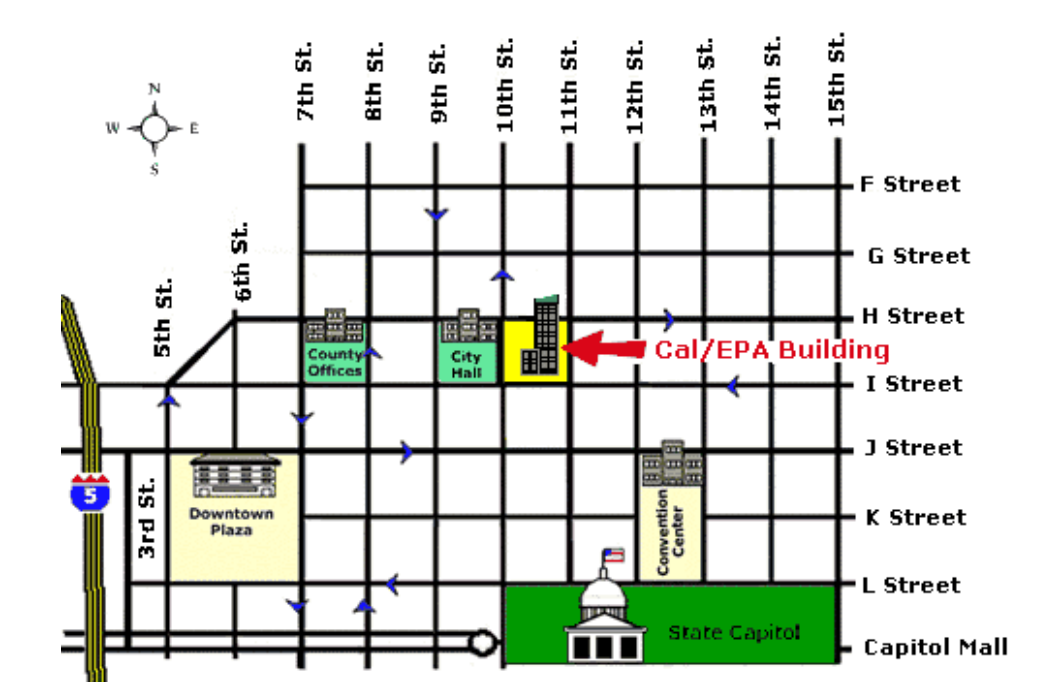